Promo 2015 L2

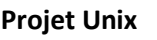

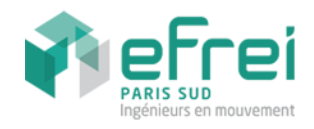

# Rapport du projet Unix

*7 Février 2012*

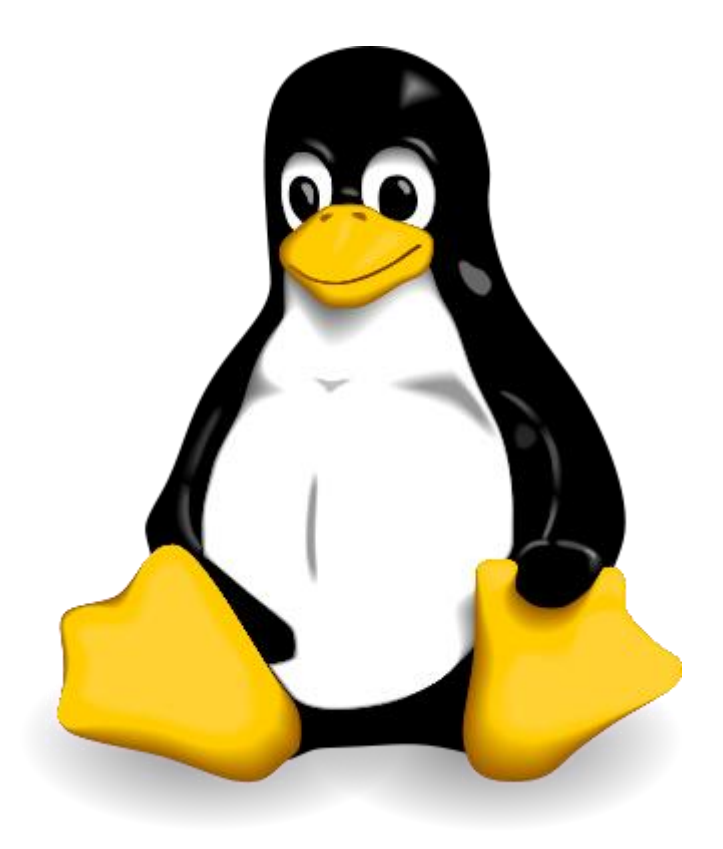

LEPOT Florian – FABRE Maxime Groupe D

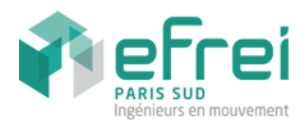

# **Sommaire**

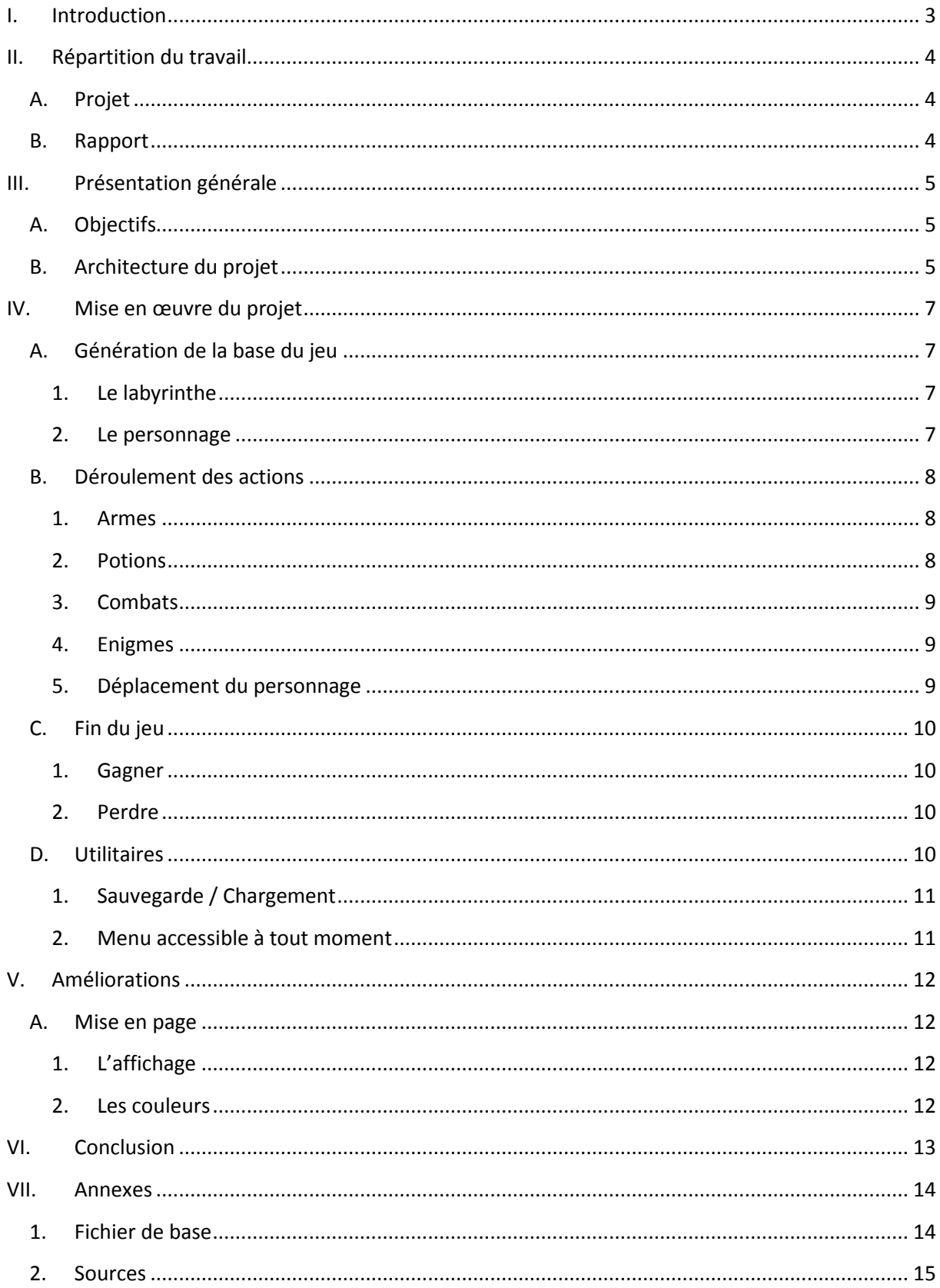

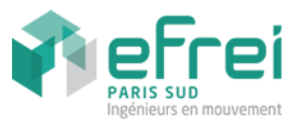

# <span id="page-2-0"></span>**I. Introduction**

Pour ce premier projet d'Unix, nous devions développer un mini-jeu en respectant divers critères fournis dans le cahier des charges. Ce programme ne nécessitait aucune intégration graphique obligatoire, nous l'avons donc développé en console. Le programme consistait à faire déplacer un personnage dans le but de trouver la sortie, d'un labyrinthe généré, sans mourir.

Après avoir programmé sous windows tout au long de la première année à l'EFREI. Ce projet avait pour but de nous faire acquérir les connaissances de bases du bash Unix. Nous avons ainsi pu voir les possibilités et la puissance de ce langage. De plus nous avons beaucoup appris sur la manière à réfléchir et visualiser un programme avant de se lancer dans le code, ceci dans le but d'éviter d'obtenir un programme trop lourd, non optimisé, et donc, lent.

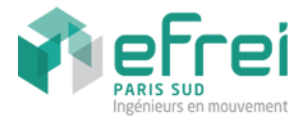

# <span id="page-3-0"></span>**II. Répartition du travail**

# <span id="page-3-1"></span>**A. Projet**

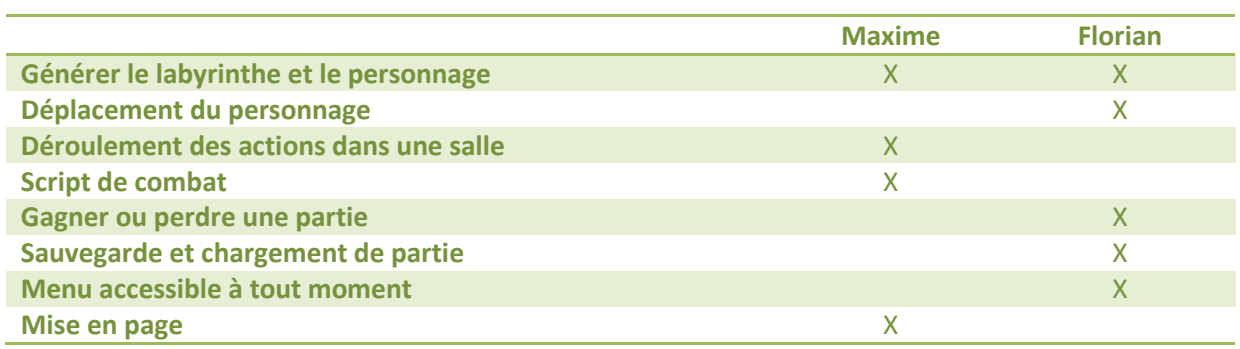

# <span id="page-3-2"></span>**B. Rapport**

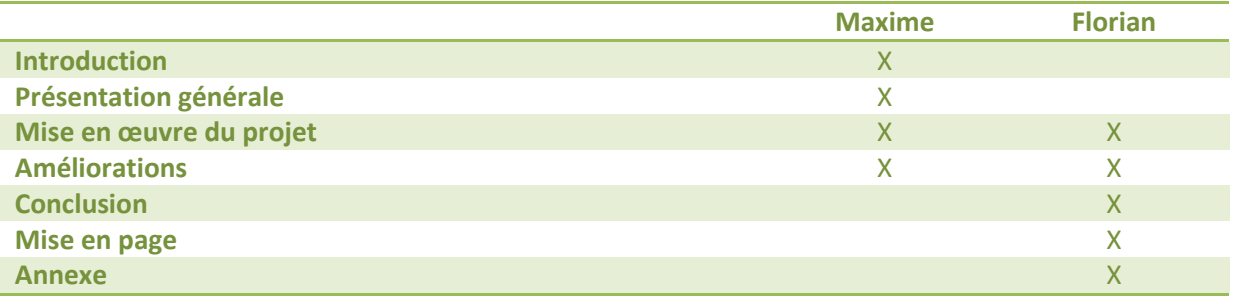

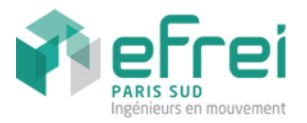

# <span id="page-4-0"></span>**III. Présentation générale**

# <span id="page-4-1"></span>**A. Objectifs**

Ce projet d'Unix a pour but de réaliser un mini-jeu de type RPG, dans lequel l'utilisateur incarne un héros se déplaçant dans un labyrinthe, lui réservant bien des surprises. Le personnage doit pouvoir se déplacer facilement, pouvoir affronter différents ennemis, récupérer des armes et potions. La partie pourra être sauvegardée et chargée à tout moment. La partie se termine lorsque le héros meurt ou trouve la sortie.

# <span id="page-4-2"></span>**B. Architecture du projet**

Avant de nous lancer dans ce projet assez conséquent et dans son algorithme, nous avons dû prendre une décision quant à l'architecture du projet. En effet, prévoyant un script assez long, nous ne voulions pas tout mettre dans un seul fichier, pour des raisons de clarté et de simplicité. Le projet devient ainsi beaucoup plus simple à débuggé et à modifier.

La racine du Projet englobe deux dossiers :

- **Sources** : Contient tous les fichiers de générations et d'actions des différents éléments du Jeu.
	- o Fichiers de génération :
		- genererLabyrinthe.sh
		- genererPersonnage.sh
	- o Fichiers bibliothèques
		- biblioArmes.txt
		- biblioDescriptions.txt
		- biblioEnigmes.txt
		- biblioMonstres.txt
		- **•** biblioPotions.txt
	- o Fichiers d'action dans une salle
		- actionArmes.sh
		- actionEnigmes.sh
		- actionPassages.sh
		- actionPotions.sh
		- charger.sh
		- fonctions.sh
		- jeu.sh
		- sauvegarder.sh
		- scriptCombat.sh

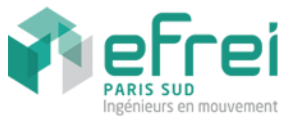

- **Labyrinthe** : Contient le labyrinthe, ainsi que les différents fichiers temporaires, lié au héros, qui seront supprimé après chaque fin de partie.
	- o Personnage : fiche du personnage (accessible à n'importe quel moment)
	- o Armes : arme présente dans la salle
	- o Enigme : énigme de la salle
	- o Ennemis : monstre à combattre dans la salle
	- o Potions : potion présente dans la salle
	- o Description : description de la salle

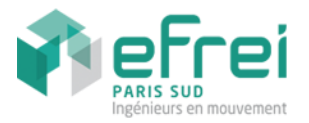

# <span id="page-6-0"></span>**IV. Mise en œuvre du projet**

# <span id="page-6-1"></span>**A. Génération de la base du jeu**

Pour ce projet, plusieurs éléments de base nous étaient imposés, notamment pour la génération du labyrinthe.

#### <span id="page-6-2"></span>**1. Le labyrinthe**

La structure du labyrinthe devait être fixe, nous avons donc crée un labyrinthe relativement complexe dans le fichier **generationLabyrinthe.sh**, en respectant les conditions qui nous étaient imposées, à savoir le nombre de pièces minimale qui est définie à 20 ainsi que la profondeur d'arbre qui devait être de minimum 5.

Une fois la structure du labyrinthe établie, il nous fallait placer la sortie, de façon aléatoire. Pour cela, nous nous déplaçons aléatoirement dans le labyrinthe, en utilisant la variable **\$RANDOM** couplée à un modulo pour choisir un répertoire au hasard. Et nous faisons cela jusqu'à ce que nous soyons placés dans un dossier sans sous répertoire, et nous y plaçons alors la sortie.

Nous devions ensuite remplir le labyrinthe avec différents fichiers : **armes**, **description**, **potions**, **enigme** et **ennemis**. Pour cela, nous utilisons également la variable aléatoire pour sélectionner une ligne dans la bibliothèque du fichier correspondant.

#### <span id="page-6-3"></span>**2. Le personnage**

Dans ce labyrinthe, nous avons un fichier personnage, dans lequel sont placées toutes les informations concernant le personnage :

- Son nom
- Sa description
- Ses points de vie actuels et maximum
- Son arme
- Sa localisation

Pour son nom et sa description, c'est l'utilisateur qui les saisit lors du lancement de la partie, pour les points de vie, ceux-ci ont une base fixe à laquelle on rajoute une partie aléatoire, comprise entre 0 et 20 HP.

Pour l'arme, on propose un choix au joueur parmi 3 possibilités, et on place l'arme correspondante dans le fichier **personnage**.

Pour la localisation, on place le chemin absolu de l'endroit où se trouve le personnage dans ce même fichier, puisque celui-ci ne se déplace pas.

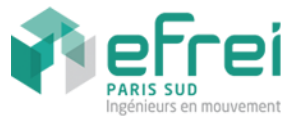

# <span id="page-7-0"></span>**B. Déroulement des actions**

Le joueur se déplace de salle en salle, et à chacune d'elle différentes actions s'offre à lui.

#### <span id="page-7-1"></span>**1. Armes**

Plusieurs armes sont générées un peu partout dans le labyrinthe. Il y a précisément 45% de chance de trouver une arme dans une pièce. Notre jeu comporte une majorité d'ennemis bien plus forts que le héros au début de la partie.

Pour espérer survivre il faudra donc trouver le plus rapidement de meilleurs armes. Ainsi lorsque le joueur trouvera une arme, automatiquement celle-ci viendra remplacer l'ancienne. A condition qu'elle est des points d'attaque (PA) plus élevés que l'ancienne. Dans le cas contraire l'arme ne sera pas prise par le joueur. C'est un système voulu en relation avec le type de difficultés choisi.

Le Jeu comporte plusieurs armes, toutes contenues dans **biblioArmes**. Les armes seront donc placées aléatoirement dans le labyrinthe. Voici la liste des armes :

- Cure dent : 5 PA
- $\bullet$  Bout de bois : 5 PA
- Cuillère : 5 PA
- Pelle en plastique : 10
- Batte en caoutchouc : 15 PA
- Dague rouillée en fer : 25 PA
- Arc souple : 30 PA
- Epee Spartiate : 200 PA

Quand le joueur arrive dans la salle, un script préalable va vérifier si le fichier arme crée dans le répertoire ou le personnage se trouve contient une arme. Si c'est le cas, soit :

 $\triangleright$  Arme plus forte ou égale que la précédente : le joueur prend l'arme et supprime le contenu du fichier, afin d'éviter de reprendre l'arme si l'on repart en arrière, et de signifier que l'arme à été prise.

Arme moins forte que la précédente : le joueur laisse l'arme et le fichier arme n'est pas vidé

#### <span id="page-7-2"></span>**2. Potions**

En ce qui concerne les potions, on donne 35% de chance d'en trouver dans une pièce. Chaque potion régénère un nombre de points de vie au héros déterminé à l'avance. Evidemment un contrôle est fait à chaque régénération afin d'éviter que la vie du personnage ne dépasse la capacité maximal.

Toutes les potions sont contenues dans **biblioPotions.** Liste des potions :

- Potion seum : 1 PV
- Potion simple : 15 PV
- Potion rouge : 25 PV
- Potion blanc à pois rouge : 50 PV
- Potion verte : 150 PV

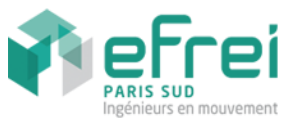

Comme pour les armes, si la potion est prise le fichier **potion** sera vidé de son contenu. Sinon non.

## <span id="page-8-0"></span>**3. Combats**

Le script de combat est une des parties importantes du projet. Il n'y a que deux options pour que le joueur perde. Soit il perd un combat face à un ennemi, soit il répond mauvais à une énigme. Lors d'un combat les coups de chaque joueur sont donnés tour après tour. Le héros commence obligatoirement. Le script lit le fichier ennemis ou le héros se trouve actuellement, détecte le monstre et débute le combat.

Le personnage a 50 % de chance que sont attaque touche l'ennemi. Pour réaliser ceci, on calculera a chaque passage de la boucle (tant que le joueur ou l'ennemi n'est pas mort) la probabilité qu'il touche son adversaire avec la fonction **\$RANDOM** modulé par 2. Ce qui nous donne que deux résultats possible 0 ou 1. On fait la même chose pour l'ennemi, mais cette fois-ci avec un modulo de 3. Ce qui lui donne 33% de chance de vous toucher. Ainsi si la variable aléatoire du joueur comme du monstre est égal à 1, l'attaque sera portée. Toutes ces règles étaient demandées dans le cahier des charges.

Avec les points d'attaque de votre arme ou de l'ennemi, souvent les points de vie sont ramenés en dessous de zéro. Une condition surveillera donc ce paramètre afin d'avoir au minimum une vie du héros ou du monstre égale à zéro. Ceci permet par la suite de mieux gérer le projet.

Par volonté de clarté, les combat ne sont pas détaillés, mais une pause de 2 secondes est faite afin de pouvoir lire l'énoncé de l'attaque avant de connaitre l'issus de celui-ci.

Le script n'est appelé que si le fichier ennemi n'est pas vide. Une fois l'ennemi battu le fichier devient vide pour les mêmes raisons que les potions et armes.

## <span id="page-8-1"></span>**4. Enigmes**

Durant son périple le héros devra se confronter à des énigmes. Il y a une probabilité de 30 % de tomber sur une énigme. Chaque énigme est sous forme de QCM. Si la réponse est mauvaise, le héros mourra, sinon il aura la possibilité de passer à la pièce suivante. Le choix de la réponse est sécurisées comme toutes les fois ou le joueur est appelé à écrire du texte ou choisir une option.

De même que précédemment le contenu du fichier **énigme** sera effacé si la réponse donnée par le l'utilisateur est bonne. Toutes les énigmes sont présentes dans **biblioEnigmes**. Elles sont placées aléatoirement dans le labyrinthe.

## <span id="page-8-2"></span>**5. Déplacement du personnage**

Une fois toutes les actions précédentes vérifiées et exécutées, on passe au déplacement du personnage.

Pour cela, on liste les différents sous-répertoires et on propose au joueur de se déplacer dans celui qu'il veut au moyen d'un **switch**. On lui permet également de revenir à la salle précédente lorsqu'il n'est pas dans l'entrée, et pour cela, on vérifie que le nom du dossier actuel n'est pas **entree**, au moyen de la variable **\${PWD##\*/}**.

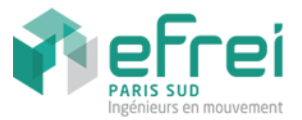

Pour finir, on met à jour l'information **Localisation** dans le fichier *personnage* grâce à la fonction **majPerso** qui permet de le faire facilement.

# <span id="page-9-0"></span>**C. Fin du jeu**

Il arrive un moment où la partie est terminée, et nous les avons définis, il n'y a que 2 options possibles :

- Le joueur est arrivé à la sortie du labyrinthe,
- Le joueur est mort dans celui-ci.

## <span id="page-9-1"></span>**1. Gagner**

Dans le premier cas, celui où le joueur a réussi à traverser le labyrinthe et à trouver la sortie sans mourir, la partie est gagnée.

Pour vérifier cela, on repère le nom du dossier dans lequel est le personnage, si le nom est égal à sortie, alors on quitte la boucle qui entraine toutes les actions dans la salle et on initialise une variable **win** à 1.

Après la boucle, on vérifie donc la valeur de **win**, et si c'est 1, on affiche un message pour signifier au joueur qu'il a gagné et on lui affiche le menu principal pour qu'il puisse rejouer ou quitter.

## <span id="page-9-2"></span>**2. Perdre**

Dans le jeu, on peut perdre de 2 façons différentes :

- On meurt tué par un monstre : Dans ce cas-là, on initialise la variable **win** à 0 et une variable **mort** à 1. Ceci dans le but de pouvoir savoir dans quel cas on est à la fin du jeu, en sortant de la boucle,
- On échoue lors de la résolution d'une énigme : Dans ce cas-ci, on initialise la variable **win** à 0, **mort** à 0 et on quitte la boucle.

A la sortie de la boucle, on vérifie donc la valeur de la variable **mort** et on affiche le bon message suivant le cas.

# <span id="page-9-3"></span>**D. Utilitaires**

Il nous était demandé, pour ce projet, de rajouter un système de sauvegarde et de chargement de partie, mais également de permettre à l'utilisateur d'accéder au menu principal à tout moment.

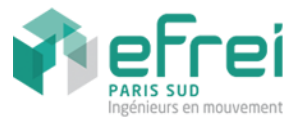

## <span id="page-10-0"></span>**1. Sauvegarde / Chargement**

La première chose que nous avons dû faire a été de permettre au joueur de sauvegarder la partie en cours. Pour permettre ceci, nous archivons simplement le contenu du dossier **labyrinthe**, qui contient aussi bien les informations du personnage (et donc sa localisation actuelle), et le contenu du labyrinthe.

Toutes les informations étant sauvegardées, nous n'avons pas besoin de plus.

La deuxième étape a été de prévoir le chargement d'une partie enregistrée. Pour cela, nous proposons au joueur, à nouveau via le menu principal, de charger la partie. On commence alors par vérifier qu'il existe une sauvegarde. Si c'est le cas, on supprime le dossier labyrinthe et on désarchive la sauvegarde. On peut enfin exécuter **jeu.sh** qui va lancer le jeu là où il s'était arrêté, en se basant sur la localisation du joueur indiquée dans le fichier **personnage**.

## <span id="page-10-1"></span>**2. Menu accessible à tout moment**

Le deuxième utilitaire imposé était le menu principal accessible à tout moment. Pour permettre cela, nous avons créé une fonction **afficherMenu** qui effectue cette action.

Cela nous permet de l'appeler lorsque nous en avons besoin, et nous permet de gérer la saisie sécurisée plus facilement.

Ce menu est différent selon l'étape dans laquelle on est dans le jeu.

Lorsque l'on a pas encore crée de partie, le menu est le suivant :

```
1. Lancer une nouvelle partie
2. Charger une partie existante
3. Quitter
```
Et lorsqu'une partie est en cours et qu'on appelle le menu, ce sont ces choix qui s'affichent :

```
1. Reprendre la partie
2. Sauvegarder la partie
3. Lancer une nouvelle partie
4. Voir la fiche du personnage
5. Quitter
```
Pour permettre la différentiation des 2 cas, on passe tout simplement un argument à la fonction. S'il n'y a pas d'argument passé, on affiche le premier menu, sinon le deuxième.

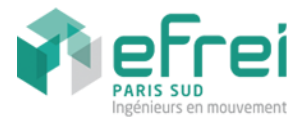

# <span id="page-11-0"></span>**V. Améliorations**

# <span id="page-11-1"></span>**A. Mise en page**

## <span id="page-11-2"></span>**1. L'affichage**

L'option du choix graphique n'était pas obligatoire. Nous n'avions pas prévu de faire d'affichage graphique 2D en ASCII par soucis de temps et de rendus. Le jeu se déroule dans le terminal, il est donc impératif que l'utilisateur se retrouve facilement dans le jeu, puisse accéder aux menus rapidement. Pour cela, on a essayé de simplifier et de synthétiser au maximum les informations pour un affichage clair et lisible.

Dans chaque salle les étapes se passent à la suite :

- Récupération d'une arme (si le joueur en trouve une)
- Récupération d'une potion (si le joueur en trouve une)
- Combat contre un ennemi présent dans la salle
- Enigme posé au joueur
- Demande la direction au joueur

Toutes ces étapes se déroulent rapidement, et on se retrouve très vite avec un affichage rempli, et une quantité d'information à lire importante. Pour remédier à cela, nous avons mis un temps d'attente de 2 secondes entre chaque étape, afin de laisser le temps à l'utilisateur de lire au fur et à mesure ce qui s'inscrit à l'écran.

#### <span id="page-11-3"></span>**2. Les couleurs**

Une fois l'information synthétisée, la lecture peut se faire plus rapidement grâce à l'incrustation de couleurs dans le texte. Chaque couleur représentera quelque chose de précis

- **Rouge** : nom des ennemis, action échoué (combat perdu, énigme non-trouvée) et points d'attaque du joueur et du monstre
- **Orange** : demande de saisir du texte à l'utilisateur
- **Vert** : action réussi (combat gagné, énigme trouvée), HP du joueur et de l'ennemi
- **Bleu** : armes trouvée ou actuellement en main
- **Magenta** : titre des étapes (combat, arme, énigme …)

Ainsi en un seul coup d'œil, l'utilisateur repère les informations importantes sans devoir chercher pendant des heures, dans le texte présent à l'écran. De plus à chaque salle un récapitulatif du joueur (HP restant et arme en main) est donné.

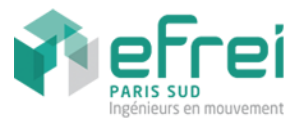

# <span id="page-12-0"></span>**VI. Conclusion**

Pour finir sur ce projet, nous avons aussi beaucoup appris quant au scripting shell bash, et cela nous a montré que ce langage avait une syntaxe assez difficile à manipuler la première fois, vraiment stricte, mais qu'on peut toutefois créer des scripts ludiques.

Nous retenons de ce travail les problèmes qu'engendrent le fait de travailler en groupe, et notamment celui de l'organisation, la répartition du travail et l'adaptation du code de chacun pour qu'il puisse fonctionner avec l'ensemble du projet, d'autant plus sur un projet de scripting d'un langage non maitrisé et dont nos connaissances sont minimes.

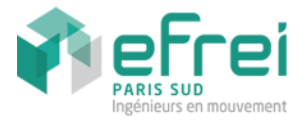

# <span id="page-13-0"></span>**VII. Annexes**

## <span id="page-13-1"></span>**1. Fichier de base**

**Labyrinthe.sh #!/bin/bash**

rm **labyrinthe**/ clear **Base**=`pwd` **source sources**/**fonctions.sh new**=**1**

echo **"-----------------------------------"** echo **-e "\033[31m Projet Unix\033[00m "** echo **-e " Maxime \033[31m&\033[00m Florian"** echo **"-----------------------------------"** echo **""** echo **"Ce jeu est optmise pour une console en plein ecran"** echo **""**

**afficherMenu**

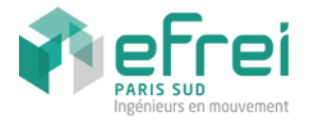

#### <span id="page-14-0"></span>**2. Sources**

**genererLabyrinthe.sh**

```
rm -rf labyrinthe/entree
```
**######################## # On génère le labyrinthe ########################**

```
echo "Génération du labyrinthe en cours.."
```

```
mkdir -p labyrinthe/entree/salle1/salle11/salle111/salle1111/salle11111
mkdir -p labyrinthe/entree/salle1/salle11/salle111/salle1111/salle11112
mkdir -p labyrinthe/entree/salle1/salle11/salle111/salle1112/salle11121
mkdir -p labyrinthe/entree/salle1/salle11/salle111/salle1112/salle11122
mkdir -p labyrinthe/entree/salle1/salle11/salle111/salle1112/sortie
mkdir -p labyrinthe/entree/salle1/salle11/salle112/salle1121/salle11211
mkdir -p labyrinthe/entree/salle1/salle11/salle112/salle1121/salle11212
mkdir -p labyrinthe/entree/salle1/salle11/salle113/salle1131/salle11311
mkdir -p labyrinthe/entree/salle1/salle11/salle113/salle1131/salle11312
mkdir -p labyrinthe/entree/salle1/salle11/salle113/salle1132/salle11321
mkdir -p labyrinthe/entree/salle1/salle12/salle121
mkdir -p labyrinthe/entree/salle2/salle21/salle211
mkdir -p labyrinthe/entree/salle2/salle21/salle212/salle2121
mkdir -p labyrinthe/entree/salle2/salle21/salle212/salle2122
mkdir -p labyrinthe/entree/salle2/salle22/salle221/salle2211/salle22111
mkdir -p labyrinthe/entree/salle2/salle22/salle221/salle2212
mkdir -p labyrinthe/entree/salle2/salle22/salle222
mkdir -p labyrinthe/entree/salle2/salle22/salle223/salle2231
mkdir -p labyrinthe/entree/salle2/salle22/salle223/salle2232/salle22321
mkdir -p labyrinthe/entree/salle2/salle22/salle223/salle2232/salle22322
mkdir -p labyrinthe/entree/salle2/salle22/salle223/salle2232/salle22323
mkdir -p labyrinthe/entree/salle2/salle23/salle231
ln -s $Base/labyrinthe/entree/salle1/salle11/salle113/salle1131/salle11312 
labyrinthe/entree/salle1/salle11/secret 
ln -s $Base/labyrinthe/entree/salle2/salle23/salle231 
labyrinthe/entree/salle1/salle12/salle121/secret 
ln -s $Base/labyrinthe/entree/salle1 
labyrinthe/entree/salle2/salle22/salle223/salle2231/secret
ln -s $Base/labyrinthe/entree/
labyrinthe/entree/salle1/salle11/salle113/salle1131/salle11311/secret
########################
# On place la sortie
########################
base=`pwd`
nb=1
cd labyrinthe/entree/
while \lceil \sin b \rceil = 0 \rceildo
      nb = 'ls | wc -1nbsecret=`ls | grep secret | wc -l`
       let "nb -= $nbsecret"
      if [\frac{\text{snb}}{\text{ }}] = 0]then
             let "rep = 1 + $RANDOM % $nb"
             cd `ls | grep salle*$rep`
```
mkdir **sortie** echo **-e "\033[32m -> Sortie placée \033[00m "**

fi

done

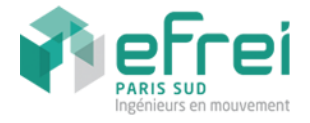

cd Sbase

```
################################
# On place le contenu des salles
################################
racine=`pwd`
cd labyrinthe/entree/
base=`pwd`
echo "Placement des fichiers du labyrinthe.."
for i in `find -type d`
do
        cd $i 
        touch armes description potions enigme ennemis
       # On place les description
      let "desc = 1 + $RANDOM % 4"
       Desc=`sed -n $desc"p" $racine/sources/biblioDescriptions.txt`
       echo $Desc > description
       # On place les armes
      let "rand = $RANDOM % 101"
       let "arme = 3 + $RANDOM % 6"
       if [ $rand -le 45 ]; then
             Arme=`cat $racine/sources/biblioArmes.txt | grep $arme: | cut -d ':'
f 2, 3, 4
             echo $Arme > armes
       fi
       # On place les potions
      let "rand = $RANDOM % 101"
      let "potion = 1 + $RANDOM % 5"
       if [ $rand -le 35 ]; then
              Potion=`sed -n $potion"p" $racine/sources/biblioPotions.txt`
              echo $Potion > potions
       fi
       # On place les enigmes
      let "rand = $RANDOM % 101"
       let "enigme = 1 + $RANDOM % 8"
       if [ $rand -le 30 ]; then
              Enigme=`sed -n $enigme"p" $racine/sources/biblioEnigmes.txt`
              echo $Enigme > enigme
       fi
       # On place les monstres
       let "rand = $RANDOM % 101"
       let "monstre = 1 + $RANDOM % 9"
       if [ $rand -le 70 ]; then
             Monstre=`sed -n $monstre"p" $racine/sources/biblioMonstres.txt`
             echo $Monstre > ennemis
       fi
        cd $base 
done
echo -e "\033[32m -> Fichiers placés\033[00m "
cd \ldots / \ldots
```
#### FABRE Maxime **Projet Unix** LEPOT Florian

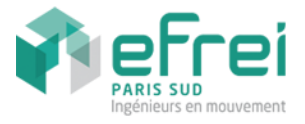

#### **genererPersonnage.sh**

```
echo ""
echo -n -e "\033[33mChoisissez le nom de votre personnage : \033[00m "
read nom
touch labyrinthe/entree/personnage
let "nbPdvMax = 100 + $RANDOM % 20"
echo "nom:$nom" > labyrinthe/entree/personnage
echo "nbPdvMax:$nbPdvMax" >> labyrinthe/entree/personnage
echo "nbPdvActuel:$nbPdvMax" >> labyrinthe/entree/personnage
echo ""
for i in 'seq 1 3';
do
       echo -e "\033[33m$i.\033[00m `sed -n $i"p" sources/biblioArmes.txt | cut -d 
':' -f2` (`sed -n $i"p" sources/biblioArmes.txt | cut -d ':' -f4` PA)"
done
echo ""
echo -n -e "\033[33mChoisissez une arme : \033[00m "
read arme
 ARMEV=`cat sources/biblioArmes.txt | grep $arme: | cut -d ':' -f 2,3,4`
 echo "Arme:$ARMEV" >> labyrinthe/entree/personnage
echo "Localisation:`pwd`/labyrinthe/entree" >> labyrinthe/entree/personnage
```
**jeu.sh win**=**0**

fi

2`

fi

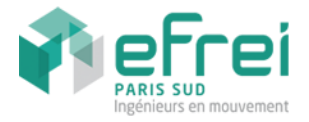

**Base**=`pwd` cd **labyrinthe**/**entree** clear if  $\left[\frac{\varsigma_{\text{new}}}{\varsigma_{\text{new}}} - 1\right]$ ; then echo **"----------------------------------------------"** echo **-e "- \033[35mLe jeu demarre !\033[00m -"** echo **"----------------------------------------------"** echo **""** echo **"Bienvenue jeune guerrier ! "** echo **"Ton aventure debute en ce labyrinthe truffe de pieges, de monstres et de bien d'autres surprises !"** else echo **"----------------------------------------------"** echo **-e "- \033[35mPartie chargee ! \033[00m -"** echo **"----------------------------------------------"** echo **""** echo **"Ta partie precedemment sauvegardee a bien ete chargee !"** echo **"Nous te souhaitons bon retour guerrier !" REP**=**\${PWD##\*/}** while [ \$REP != **'sortie'** ]; do **RepFull**=`grep Localisation \$Base/labyrinthe/entree/personnage | cut -d : cd \$RepFull echo **""** cat **description** echo **"" REP**=**\${PWD##\*/}** if [ \$REP = **"sortie"** ]; then **win**=**1** break  $f_i$ echo **"---------------------------------------------------------------------- --"** echo **-e "| Nom du héro : \033[33m`grep nom \$Base/labyrinthe/entree/personnage | cut -d : -f 2` \033[00m"** echo **-e "| HP : \033[32m`grep nbPdvActuel \$Base/labyrinthe/entree/personnage | cut -d : -f 2` / `grep nbPdvMax \$Base/labyrinthe/entree/personnage | cut -d : -f 2` \033[00m | Arme : \033[34m`grep Arme \$Base/labyrinthe/entree/personnage | cut -d : -f 2` \033[00m(\033[31m`grep Arme \$Base/labyrinthe/entree/personnage | cut -d : -f 4` \033[00mPA)"** echo **"---------------------------------------------------------------------- --"** if [ **"\$passage"** = **"1"** ]; then echo **"Aucun passage secret n'a ete trouve"** echo **"" passage**=**0**  $f_i$ **#################################################################### # Gestion des armes ####################################################################** let **"nb = `cat armes | grep : | wc -l`"** if  $\left[\right. \sinh = \left. \sqrt[n]{1^n}\right.\right]$ ; then **source** \$Base/**sources**/**actionArmes.sh** sleep **2**

```
FABRE Maxime Projet Unix
LEPOT Florian
```
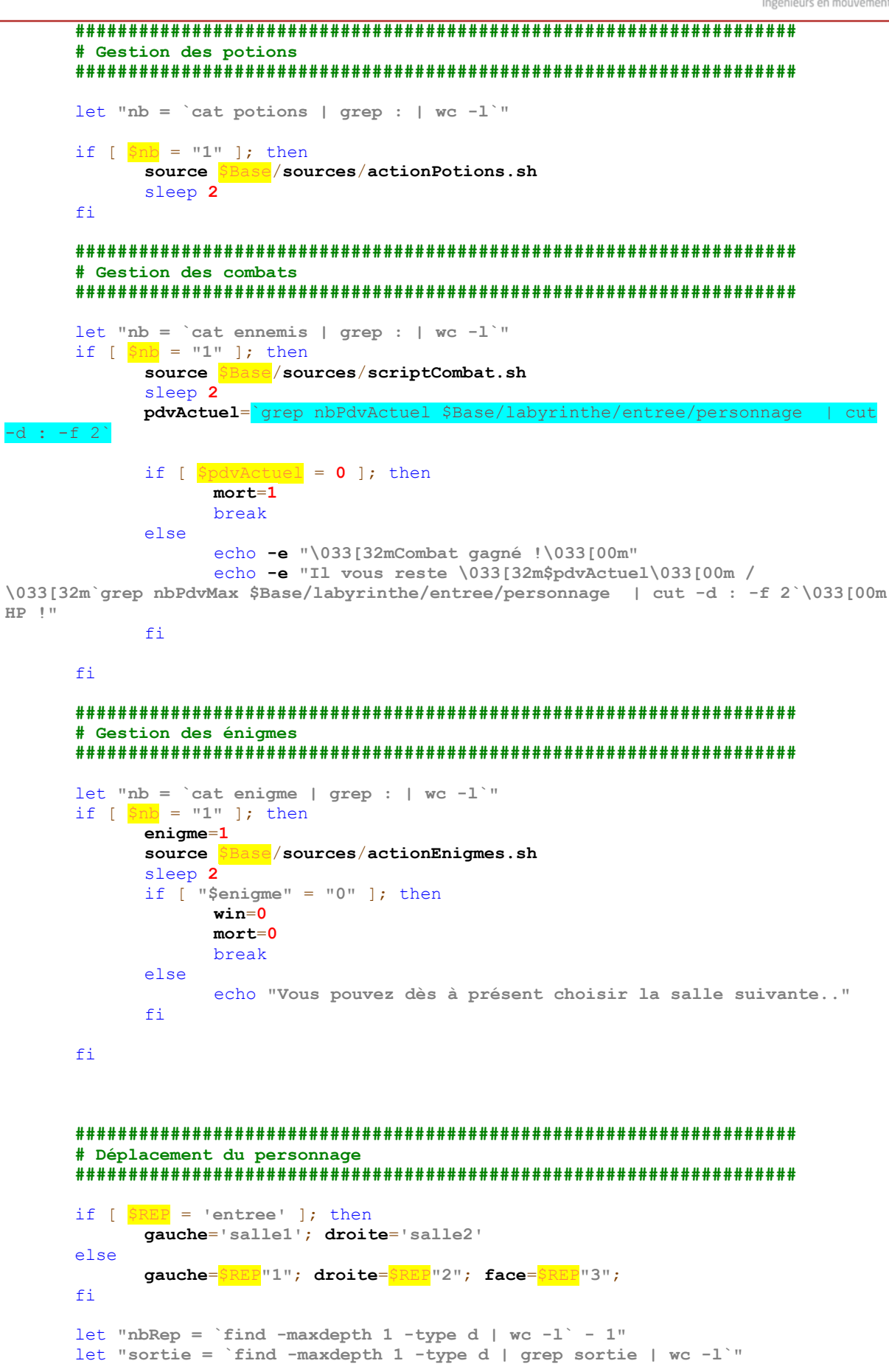

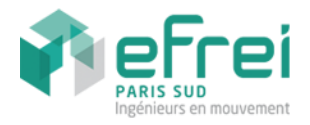

if [ \$sortie = **'1'** ]; then **gauche**=**"sortie"**  $f_i$ echo **""** echo **-e "--------- \033[35mDirection\033[00m---------"** case \$nbRep in **0**) echo **"Vous etes dans un cul de sac !"**;; **1**) echo **"La piece ne dispose que d'une porte sur votre gauche"**; echo  **e "\033[33m1.\033[00m Prendre la porte de gauche"**;; **2**) echo **"La salle dispose de \$nbRep sorties :"**; echo **-e "\033[33m1.\033[00m Prendre la porte de gauche"**; echo **-e "\033[33m2.\033[00m Prendre la porte de droite"**;; **3**) echo **"La salle dispose de \$nbRep sorties :"**; echo **-e "\033[33m1.\033[00m Prendre la porte de gauche"**; echo **-e "\033[33m2.\033[00m Prendre la porte de droite"**; echo **-e "\033[33m3.\033[00m Continuer tout droit"**;; esac if [ \$REP != **'entree'** ]; then echo **-e "\033[33m9.\033[00m Chercher les passages secrets"** echo **-e "\033[33m0.\033[00m Revenir a la salle precedente"** fi echo **-e "\033[33mM.\033[00m Revenir au menu principal"** echo **""** echo **-n -e "\033[33mOu voulez-vous aller ? \033[00m"** read **direction** case \$direction in 1) cd \$gauche;; 2) cd <mark>\$droite</mark>;; **3**) cd \$face;; **9**) **chercherPassage**; **passage**=**1**;; **0**) cd ..;; **m** | **M**) **afficherMenu 1**;;  $\star$ ) ;; esac **localisation**=`pwd` **majPerso Localisation** \$localisation clear done clear echo **"----------------------------------------------"** echo **-e "- \033[35mJeu termine !\033[00m -"** echo **"----------------------------------------------"** echo **""** if  $\left[\frac{\sin n}{n} = 1\right]$ ; then echo **"Felicitations jeune guerrier !"** echo **"Tu auras finalement reussi a traverser le labyrinthe et a en sortir vivant !"** echo **"Tu peux maintenant decider de retenter l'experience ou de quitter le jeu.."** elif  $\left[\frac{\sin n}{n}\right] = 0$  ] &&  $\left[\frac{\sin n\pi}{n}\right] = 1$  ]; then echo **-e "Un monstre (\033[31m`cat ennemis | cut -d : -f1`\033[00m [\033[32m`cat ennemis | cut -d : -f3` \033[00mHP | \033[31m`cat ennemis | cut -d : -f4`\033[00m PA]) aura finalement eu raison de ta peau"** echo **"Tu peux retenter ta chance ou abandonner definitivement et rester sur cet echec cuisant.."** else echo **"N'ayant pas réussi à résoudre l'énigme, une horde d'ennemis s'est abbatue sur toi et t'as tué"** echo **"Tu peux retenter ta chance ou abandonner definitivement et rester sur cet echec cuisant.."**

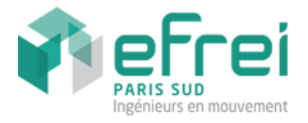

fi

**afficherMenu**

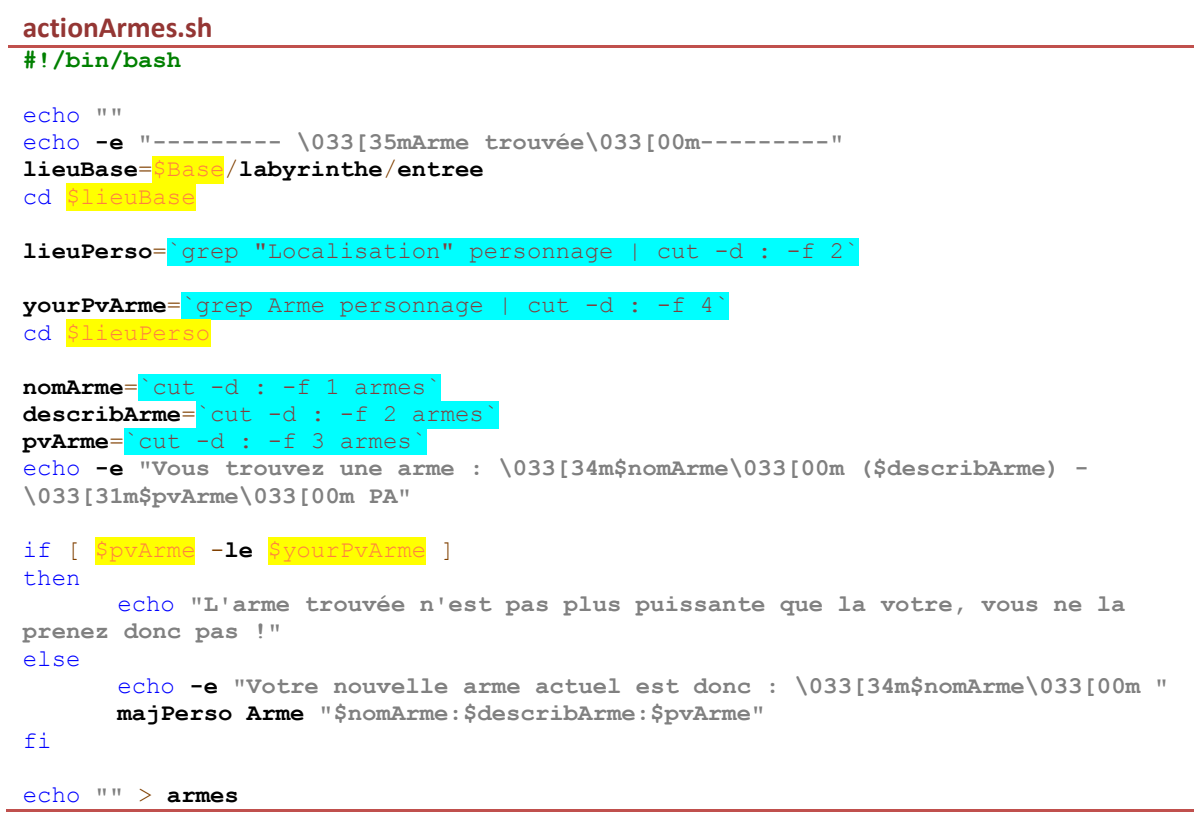

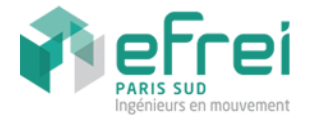

#### **actionEnigmes.sh**

**#!/bin/bash**

```
verif () {
      echo ""
      if [ "$1" = "$2" ]
        then
             echo -e "\033[32mBonne réponse !\033[00m"
             echo "" > enigme
      else
             echo -e "\033[31mMauvaise réponse !\033[00m"
             enigme=0
       fi
}
echo ""
echo -e "--------- \033[35mEnigme ?\033[00m ---------"
lieuBase=$Base/labyrinthe/entree
cd $lieuBase
lieuPerso=`grep "Localisation" personnage | cut -d : -f 2
cd $lieuPerso
enigme=`cut -d : -f 1 enigme`
r1=`cut -d : -f 2 enigme`
r2=`cut -d : -f 3 enigme`
r3=`cut -d : -f 4 enigme`
reponse=`cut -d : -f 5 enigme`
echo "$enigme"
echo ""
echo "Veuillez sélectionner votre réponse : "
echo -e "\033[33m1.\033[00m $r1"
echo -e "\033[33m2.\033[00m $r2"
echo -e "\033[33m3.\033[00m $r3"
echo ""
echo -n -e "\033[33mVotre choix? : \033[00m"
read choice
case $choice in
1) verif "$r1" "$reponse";;
2) verif "$r2" "$reponse";;
3) verif "$r3" "$reponse";;
*) source $Base/sources/actionEnigmes.sh;;
esac
```
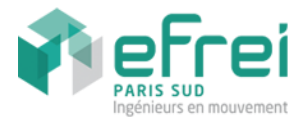

#### **actionPassages.sh**

```
echo ""
echo "Vous avez trouve un passage secret.."
echo -e "\033[33m1.\033[00m L'emprunter"
echo -e "\033[33m2.\033[00m Continuer sans y faire attention"
echo ""
echo -n -e "\033[33mQue voulez-vous faire ? \033[00m"
read choice
if [ $choice = 1 ]; then
       cd secret/
      echo "Vous avez pris le passage secret et arrivez dans une nouvelle salle !"
fi
```
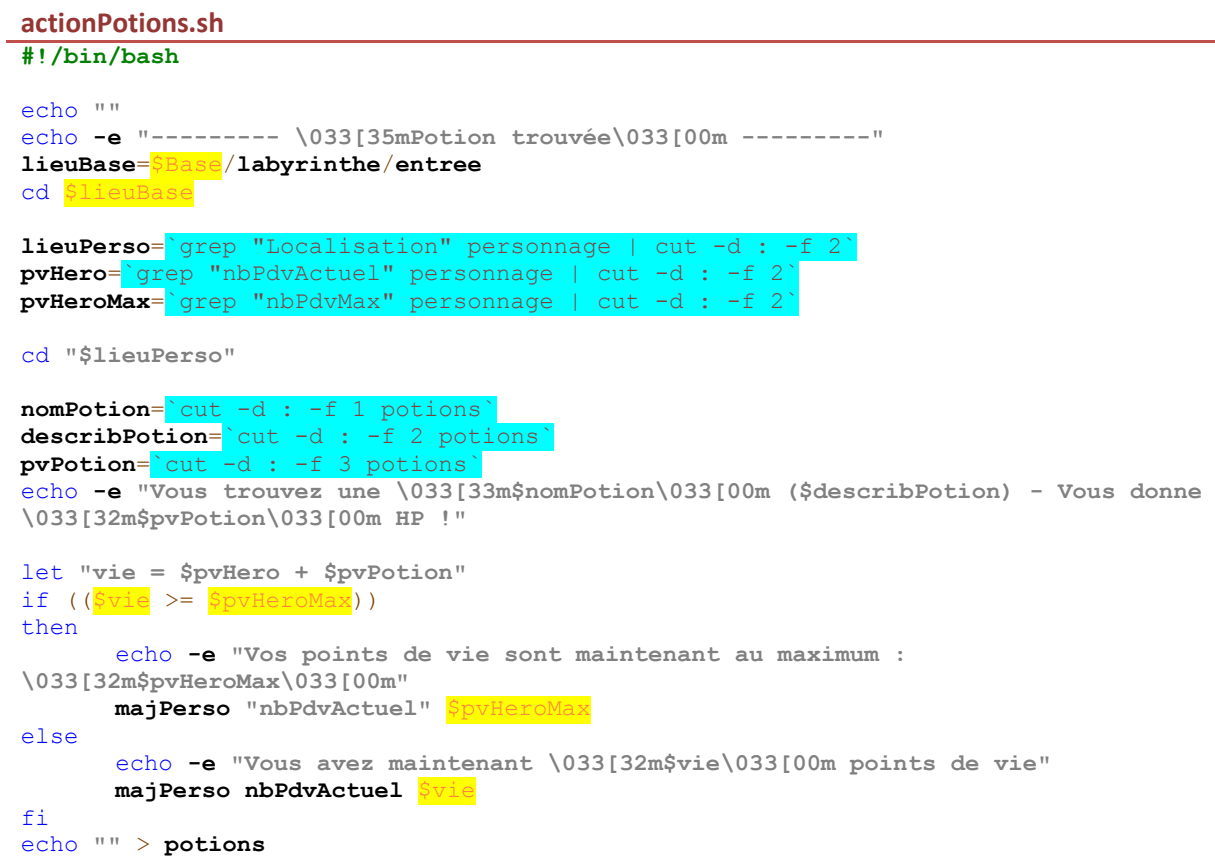

## FABRE Maxime **Projet Unix** LEPOT Florian

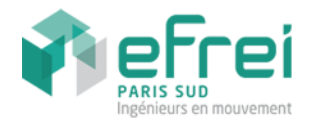

#### **scriptCombat.sh #!/bin/bash**

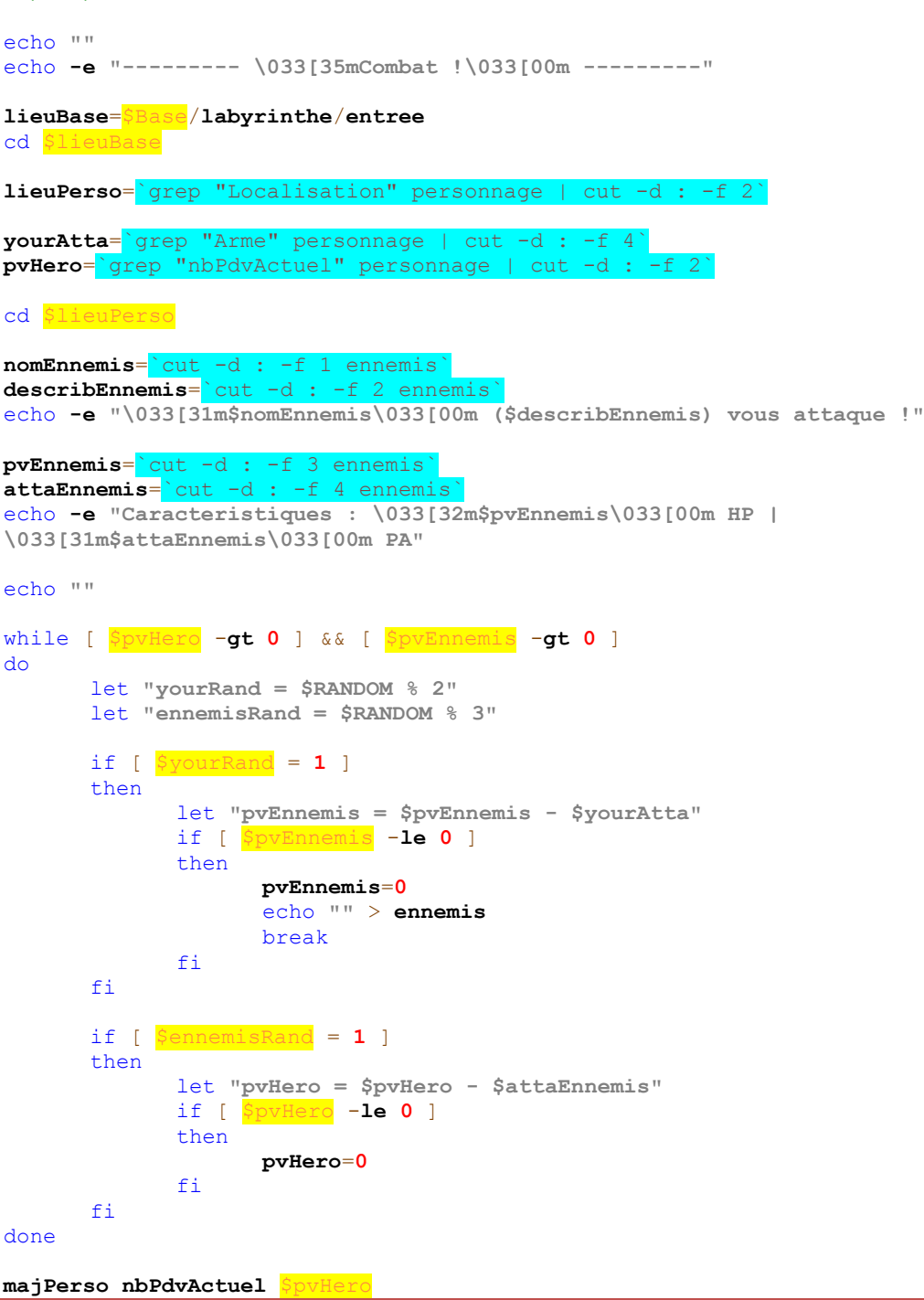

FABRE Maxime **Projet Unix** LEPOT Florian

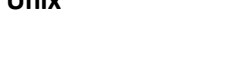

**fonctions.sh**

**lancerJeu** () { cd \$Base echo **"" source** \$Base/**sources**/**genererLabyrinthe.sh source** \$Base/**sources**/**genererPersonnage.sh source sources**/**jeu.sh** } **sauverPartie** () { **source** \$Base/**sources**/**sauvegarder.sh** } **chargerPartie** () { **source** \$Base/**sources**/**charger.sh** } **afficherPerso** () { clear echo **"----------------------------------------------"** echo **-e "- \033[35mFiche personnage\033[00m -"** echo **"----------------------------------------------"** echo **""** echo **"** / \<br>echo **-e** " <u>\/</u> echo **-e " \_\\_/\_ Nom : \033[33m`grep nom \$Base/labyrinthe/entree/personnage | cut -d : -f 2`\033[00m"** echo **" / \ "** echo **"** || || "<br>echo **-e** " \\\---// Points de vie : \033[32m`grep nbPdvActuel **\$Base/labyrinthe/entree/personnage | cut -d : -f 2`\033[00m / \033[32m`grep nbPdvMax \$Base/labyrinthe/entree/personnage | cut -d : -f 2`\033[00m HP"** echo **" | \_ | "** echo **" || || "** echo **-e " || || Arme : \033[34m`grep Arme \$Base/labyrinthe/entree/personnage | cut -d : -f 2`\033[00m (\033[31m`grep Arme \$Base/labyrinthe/entree/personnage | cut -d : -f 4`\033[00m PA)"** echo **" (/ \) "** echo **"" afficherMenu 0** } **chercherPassage** () { let **"nb = `ls | grep secret | wc -l`"** if [ \$nb -**eq "1"** ]; then **source** \$Base/**sources**/**actionPassages.sh passage**=**0** fi } **majPerso** () { **KEY**=\$1 **VALUE**=\$2 if [ \$KEY = **"Arme"** ]; then **BASEVALUE**=`grep \$KEY \$Base/labyrinthe/entree/personnage | cut -d :  $2, 3, 4$ else  **BASEVALUE**=`grep \$KEY \$Base/labyrinthe/entree/personnage | cut  $-d : -f 2$  $f_1$ sed -**i -e "s|\$KEY:\$BASEVALUE|\$KEY:\$VALUE|g"** \$Base/**labyrinthe**/**entree**/**personnage** }

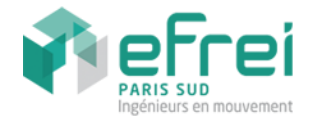

```
afficherMenu () {
      if [ $# != 0 ] && [ "$1" = "1" ]; then
             clear
      fi
      echo ""
      echo -e "\033[35mMenu Principal\033[00m"
      echo ""
      if [ \frac{1}{2} \frac{1}{2} = 0 ]; then
             echo -e "\033[33m1.\033[00m Lancer une nouvelle partie"
             echo -e "\033[33m2.\033[00m Charger une partie existante"
             echo -e "\033[33m3.\033[00m Quitter"
      else
             echo -e "\033[33m1.\033[00m Reprendre la partie"
             echo -e "\033[33m2.\033[00m Sauvegarder la partie"
             echo -e "\033[33m3.\033[00m Lancer une nouvelle partie"
             echo -e "\033[33m4.\033[00m Voir la fiche du personnage"
             echo -e "\033[33m5.\033[00m Quitter"
      fi
      echo ""
      echo -n -e "\033[33mVotre choix? : \033[00m "
      read choice
       if [s] = 0 ]; then
             case Schoice in
             1) lancerJeu ;;
             2) chargerPartie;;
             3) exit;;
             *) afficherMenu;;
             esac
      else
             case $choice in
             1) ;2) sauverPartie ;;
             3) lancerJeu ;;
             4) afficherPerso ;;
             5) exit ;;
             *) afficherMenu 1;;
             esac
      fi
}
```
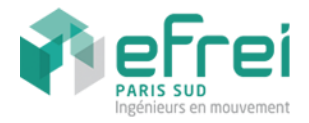

# **sauvegarder.sh**

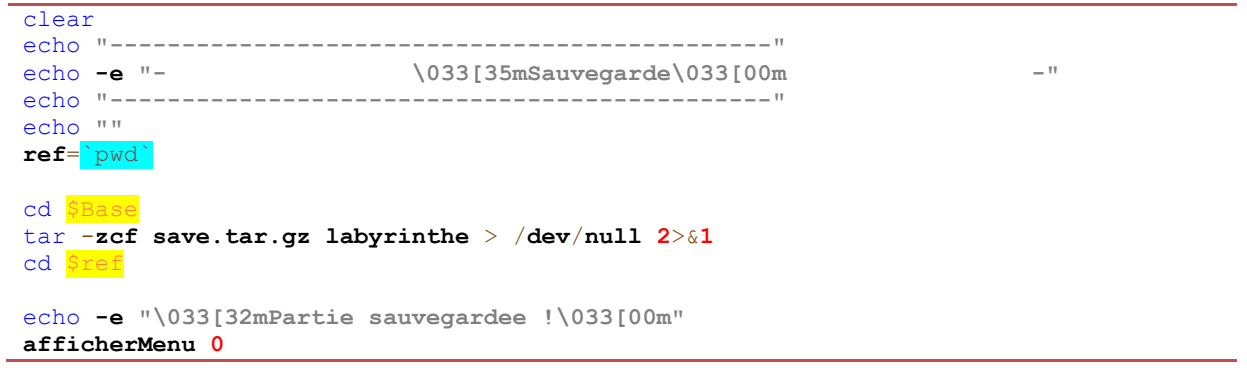

# **charger.sh**

```
let "verif = `ls | grep save.tar.gz | wc -l`"
if [ $verif = 1 ]; then
       echo "Chargement de la partie en cours.."
       rm -rf labyrinthe/
       tar xzf save.tar.gz
      new=0
      source sources/jeu.sh
else
      echo -e "\033[31mIl n'y a aucune sauvegarde\033[00m"
      afficherMenu
fi
```